Free Photoshop Brushes, Free Photoshop Shapes

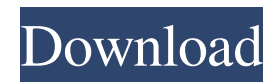

**Vector Shape Photoshop Free Download Crack+ Activation [32|64bit] (2022)**

Adobe Photoshop is a very powerful and powerful program. It helps you change, manipulate, and alter raster image files. The program is extensible, meaning that users can add their own features to the program. When you purchase the latest version of Photoshop, you can add

extras like Photo Merge, Web, and Motion which make it the most powerful image-editing program. We focus primarily on how to get the best results from Photoshop's tools in the book and get you prepared to edit your digital photos. We give you a long list of resources in a list at the end of the book. Image formats Almost all images you

take with your digital camera use raster image files. Images in Adobe Photoshop are stored in raster image files as tiled layers. The colors in an image can be any color, and the images can be as large as you need them. You can edit any color in a photo to be any color you want it to be. You can change its hue, saturation, and brightness as

well. Raster images are composed of cells that are 0 to 255 in size (0 is completely white, and 255 is completely black). It can be displayed or printed in any color and resolution because each cell is, by definition, its own color. With raster images, data is placed on a grid that is made up of red, green, and blue (RGB)

color values. That red, green, and blue color mix can be any color. You can change a color in an image to any other color. You can create high-quality, high-resolution images with Photoshop. These images are suitable for printing, but they are much larger than the originals you take with your camera. You can make

adjustments to the size of the image after you take it and before you print it. The adjustment feature is called the Image Size dialog box. See the section "Adjusting an image's size" later in this chapter. When an image is stored in Photoshop, you can modify and change its color. You can choose the image size, and then you can change

the color's hue, saturation, and brightness. You can also add text to your image and change the font. Adobe calls the font additions layer text. Vectors Most images are composed of pixels and rasterized images. Vector images are different than rasterized images. Vector images (or vector) are created with mathematical equations of

## math symbols used in engineering

**Vector Shape Photoshop Free Download (Updated 2022)**

We've compiled a list of the best free online and offline resources available to help you get the most out of Photoshop on all your projects. Photoshop tutorials are great for beginners

to learn the basics. This article will cover the basics of Photoshop, but a Photoshop tutorial is usually a list of projects to follow with a detailed description of how to complete them. There are even some Photoshop tutorials that will help you get good at Photoshop but that's not what this article is about. What is

Photoshop? Photoshop is a program that is used to edit images and graphics, create video and 3D drawings, and webpages. It was developed in 1993 by Adobe Systems and is one of the most widely used programs in the world. It is compatible with various computer platforms and is available in many languages.

Photoshop is a communitydeveloped product, which means that users from around the world participate in creating new features, sharing their work and in general improving the software. Regular features of Photoshop include: A powerful photo editing and manipulation tool. Allows you to apply the same changes to multiple layers.

Create new layers. Add and subtract pixels from existing layers. Adjust the brightness, contrast and color tone of images. Add or remove objects such as text or graphics. Transform objects in the image. Merge, split, reverse, cut and duplicate layers. Make a selection from one layer and apply to another. Compress,

expand, pixelate or sharpen a photo. Rotate, flip or distort the image. Fill a selection with an image, photo, drawing or vector graphic. Change a photo's size, resolution and color depth. Export photos to high-quality print-ready versions of the original. Free Photoshop Elements resources We've compiled a list of free online

resources that offer Photoshop tutorials, web resources and Photoshop Elements training. To use Photoshop, you need a subscription with Adobe, but there is a free version called Photoshop Elements that is optimized for home users. This is a list of Photoshop tutorials that we've hand-picked for you. Some of these are free and

others will lead you to paid services or products but the quality is very high so we're confident they'll be of use to you. A lot of the tutorials come from the digital camera and the process of turning a photo into a print-ready version is the same for all the programs. You'll 05a79cecff

Manga creator Nisioisin launched an attack on the popularity of smartphone manga in Japan. In a recent column at Japan Times, the creator of Fullmetal Alchemist, Fullmetal Alchemist: Brotherhood, and Fullmetal Alchemist: The Sacred Star of Milos stated his

opinion that the presence of smartphones in the series was a disadvantage. Fullmetal Alchemist is a classic example of the genre. However, as smartphones have become more commonplace in Japan, many readers have begun to gravitate toward full-color smartphone manga. One way for creators to draw attention to their works is

to focus on smartphone or digital manga as a marketing tool. One of the biggest drawbacks to cellphone Manga is that when reading on a screen as opposed to on paper, the action is often obscured. In addition, the images are significantly blurred, and if the characters are holding a phone up to their face, it is difficult to

tell how well their expressions would translate. Further, the quality of phone-drawn manga cannot compare to how well a picture drawn on paper can hold a reader's attention. If the motives for drawing manga are attention and money, then Fullmetal Alchemist's smartphone proliferation seems to be a detriment to both, as the

series shows a decline in sales after the release of the third volume. Manga creators have attempted to move away from smartphone Manga, but many readers are not moving with them. Source: Japan TimesPersonal Bankruptcy Attorney - Shreveport A Personal Bankruptcy Attorney in Shreveport is a lawyer who

works on behalf of individuals in order to collect money from different government agencies such as creditors, tax agencies, and sometimes even insurance companies. A Personal Bankruptcy Attorney help people file for bankruptcy, organize their schedules and financial records, and any financial information is

carefully reviewed by the lawyer before the case file is sent to the court. Getting a Personal Bankruptcy Attorney is recommended by credit agencies when the individual has lost their job, been arrested, has been married or divorced, or engaged in other financial problems. A Personal Bankruptcy Attorney is usually

able to help the individual get a better credit score by having the individual file a bankruptcy. The attorney will visit the individual at their home or office, and will go over all of the paperwork and financial information that the individual has.1. Field of the Invention This invention generally relates to data processing and more

## specifically to service oriented architecture (SOA) systems and methods for dynamically interacting with

**What's New In Vector Shape Photoshop Free Download?**

Q: create json object with multiple values I am trying to create a JSON Object with the following lines of code, but at

the moment it shows undefined for every element. var post $Id =$ "" var postData = { 'postId':

postId, "postTitle": "Test Post", "postBody": "Test post Body" } console.log(postData) A: You need to properly quote strings that contain double-quotes, like: var postId = "" var postData = { "postId": postId, "postTitle": "Test Post", "postBody": "Test

post Body" } Of course, don't do this in a production environment, but I did it for quick testing. A: Your problem is the double quotes in 'postId': postId, should be 'postId': postId, The back-ticks are for wrapping the code and not creating an associative array. You should either use single quotes or double quotes and not

both. A: 1st, you should use single quotation marks around attributes, but try to use double quotation marks where possible for JSON data to be more readable! 2nd, you should not use the wrong type of quotation marks, but you should avoid using them in a strictly JSON environment. if you use single quotation marks around the

attributes, you should not use double quotation marks for JSON data. If you use double quotation marks for the attributes and single quotation marks for JSON data, you should not use double quotation marks for JSON data. 3rd, while you used the back-ticks to wrap your object, you should not

**System Requirements For Vector Shape Photoshop Free Download:**

Minimum: Windows 7/8/10; 1 GHz processor; 512 MB of RAM; Graphics card: DirectX 9.0 compliant Recommended: 2 GHz processor; 1 GB of RAM; Hard Drive Space: 15 GB of space available for game installation. Network Connection: Broadband Internet

## connection is recommended. Max: Windows 7/8/10;

<https://p2p-tv.com/pdf-adobe-photoshop-cs3-user-guide/> [https://infinite-ocean-00700.herokuapp.com/photoshop\\_free\\_download\\_android.pdf](https://infinite-ocean-00700.herokuapp.com/photoshop_free_download_android.pdf) [https://biodashofficial.com/abstract-photoshop-action-set-of-brushes-for-photoshop-illustrator-or-any-similar](https://biodashofficial.com/abstract-photoshop-action-set-of-brushes-for-photoshop-illustrator-or-any-similar-application/)[application/](https://biodashofficial.com/abstract-photoshop-action-set-of-brushes-for-photoshop-illustrator-or-any-similar-application/) [https://www.deltonafl.gov/sites/g/files/vyhlif3011/f/uploads/cw06-01\\_final\\_prr\\_policy\\_09-14-2017.pdf](https://www.deltonafl.gov/sites/g/files/vyhlif3011/f/uploads/cw06-01_final_prr_policy_09-14-2017.pdf) <http://www.ndvadvisers.com/?p=> <https://www.tailormade-logistics.com/sites/default/files/webform/zenpnand621.pdf> [https://yellowdot.info/wp](https://yellowdot.info/wp-content/uploads/2022/07/how_to_download_adobe_photoshop_free_download_for_windows_10.pdf)content/uploads/2022/07/how to download adobe photoshop free download for windows 10.pdf [https://noshamewithself.com/upload/files/2022/07/V9lpsl1yEDOmGeR3o5du\\_01\\_99846b02f6da162d1ce4a486d02c0e](https://noshamewithself.com/upload/files/2022/07/V9lpsl1yEDOmGeR3o5du_01_99846b02f6da162d1ce4a486d02c0e10_file.pdf) [10\\_file.pdf](https://noshamewithself.com/upload/files/2022/07/V9lpsl1yEDOmGeR3o5du_01_99846b02f6da162d1ce4a486d02c0e10_file.pdf) <https://rebatecircle.com/wp-content/uploads/2022/07/erazym.pdf> <https://tentyofabmetibidfu.wixsite.com/flaxranetmo/post/how-to-install-post-cs6-photoshop-on-mac> <https://expressionpersonelle.com/best-50-photoshop-actions-to-free-download-in-2019/> <http://www.bayislistings.com/35522-2/> [https://www.vacanzenelcilento.info/wp](https://www.vacanzenelcilento.info/wp-content/uploads/2022/07/how_to_download_photoshop_latest_version_for_free.pdf)content/uploads/2022/07/how to download photoshop latest version for free.pdf <https://4w15.com/wp-content/uploads/2022/07/harmar.pdf> [https://cryptic-depths-93576.herokuapp.com/adobe\\_photoshop\\_mix\\_mod\\_apk\\_free\\_download.pdf](https://cryptic-depths-93576.herokuapp.com/adobe_photoshop_mix_mod_apk_free_download.pdf) https://iraqidinarforum.com/upload/files/2022/07/PfO9KsJNCKgcS2jTDEsO\_01\_99846b02f6da162d1ce4a486d02c0e [10\\_file.pdf](https://iraqidinarforum.com/upload/files/2022/07/PfQ9KsJNCKgcS2jTDEsQ_01_99846b02f6da162d1ce4a486d02c0e10_file.pdf) <http://modiransanjesh.ir/free-light-psd-effects-brushes-for-download-photoshop-brushes/> [https://divingpath.com/wp-content/uploads/2022/07/cara\\_download\\_aplikasi\\_photoshop\\_di\\_laptop.pdf](https://divingpath.com/wp-content/uploads/2022/07/cara_download_aplikasi_photoshop_di_laptop.pdf) [https://texvasa.com/wp-content/uploads/2022/07/Topaz\\_Labs\\_Photoshop\\_PlugIn\\_Bundle\\_Key\\_Features.pdf](https://texvasa.com/wp-content/uploads/2022/07/Topaz_Labs_Photoshop_PlugIn_Bundle_Key_Features.pdf)

<https://www.dreessen.info/highlights/adobe-photoshop-2017-update-32-bit>